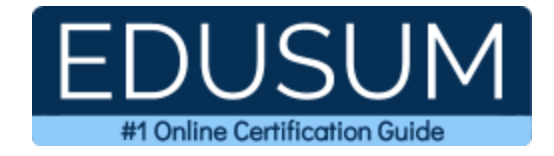

# MICROSOFT MS-600

**Microsoft Building Applications and Solutions with Microsoft 365 Core Services Certification Questions & Answers**

Exam Summary – Syllabus –Questions

ı

**MS-600 [Microsoft 365 Certified -](https://docs.microsoft.com/en-gb/learn/certifications/exams/ms-600) Developer Associate 40-60 Questions Exam – 700 / 1000 Cut Score – Duration of 120 minutes**

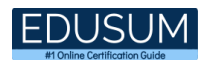

### **Table of Contents:**

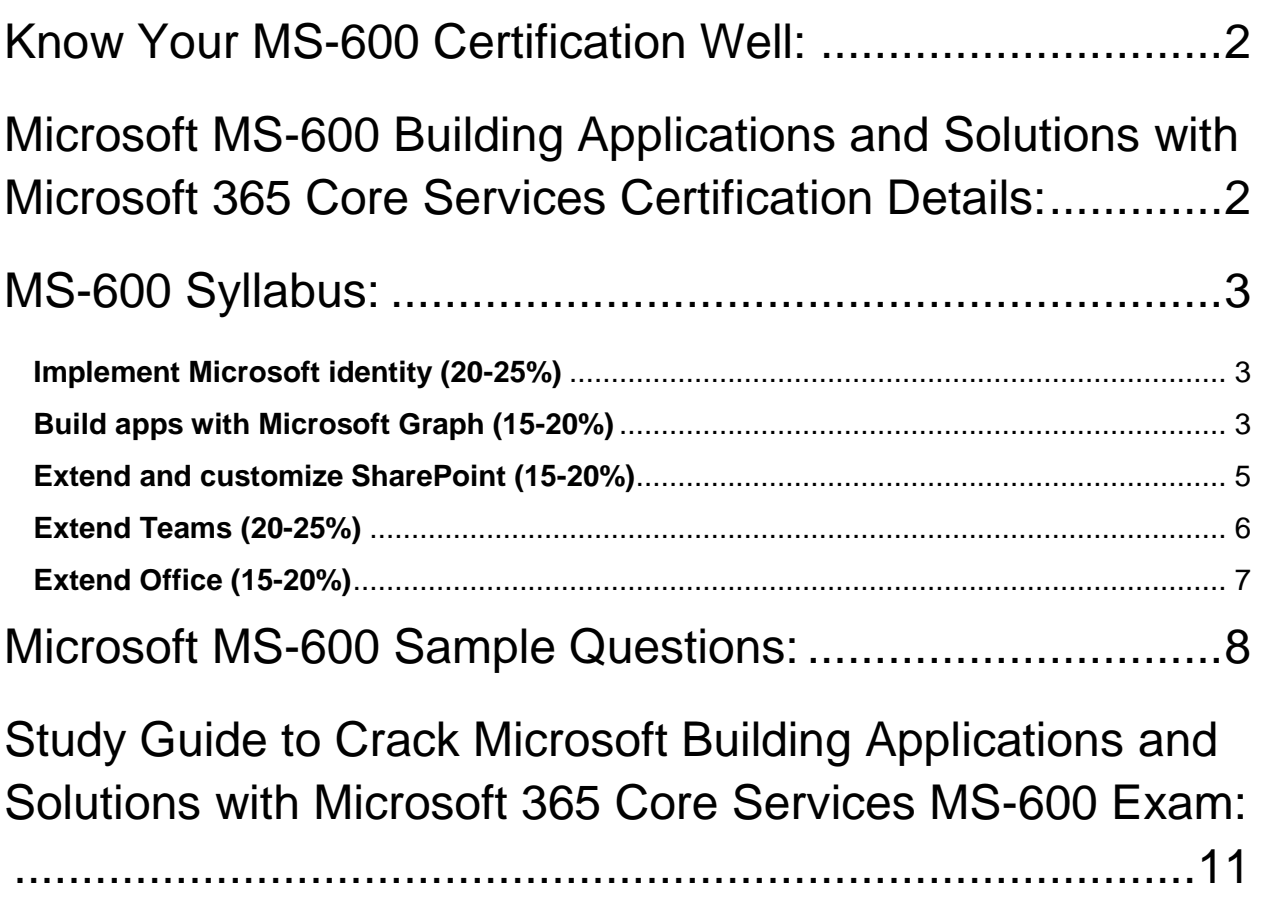

## <span id="page-2-0"></span>Know Your MS-600 Certification Well:

The MS-600 is best suitable for candidates who want to gain knowledge in the Microsoft 365. Before you start your MS-600 preparation you may struggle to get all the crucial Building Applications and Solutions with Microsoft 365 Core Services materials like MS-600 syllabus, sample questions, study guide.

But don't worry the MS-600 PDF is here to help you prepare in a stress free manner.

The PDF is a combination of all your queries like-

- What is in the MS-600 syllabus?
- How many questions are there in the MS-600 exam?
- Which Practice test would help me to pass the MS-600 exam at the first attempt?

Passing the MS-600 exam makes you Microsoft 365 Certified - Developer Associate. Having the Building Applications and Solutions with Microsoft 365 Core Services certification opens multiple opportunities for you. You can grab a new job, get a higher salary or simply get recognition within your current organization.

# <span id="page-2-1"></span>Microsoft MS-600 Building Applications and Solutions with Microsoft 365 Core Services Certification Details:

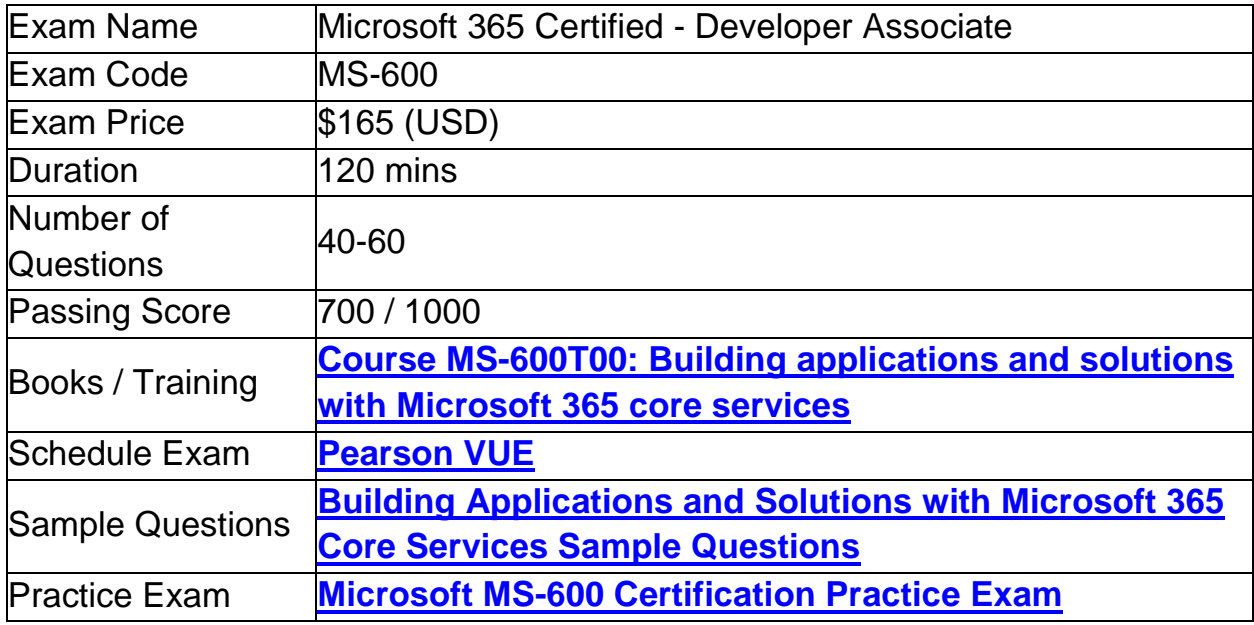

# <span id="page-3-0"></span>MS-600 Syllabus:

<span id="page-3-2"></span><span id="page-3-1"></span>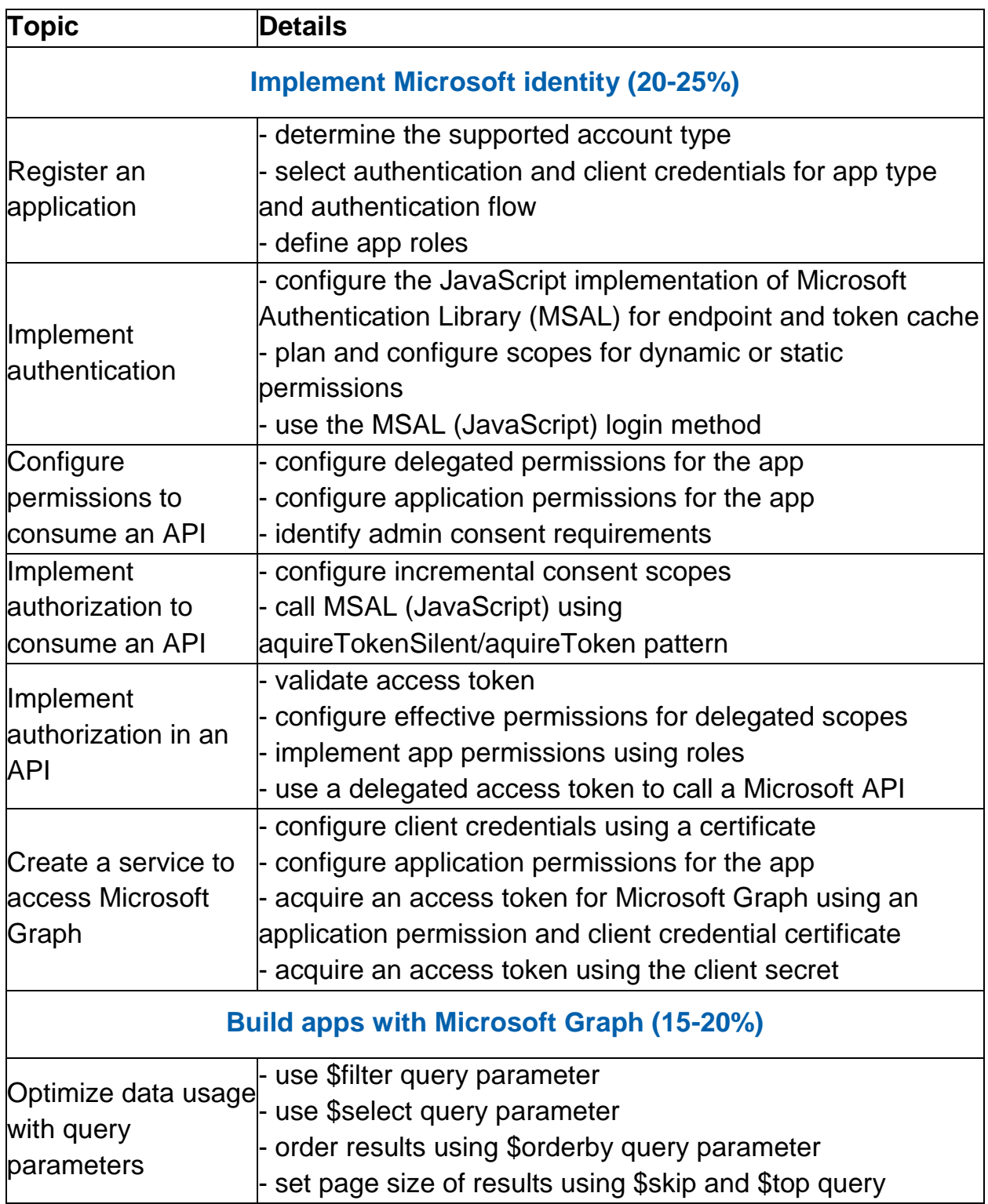

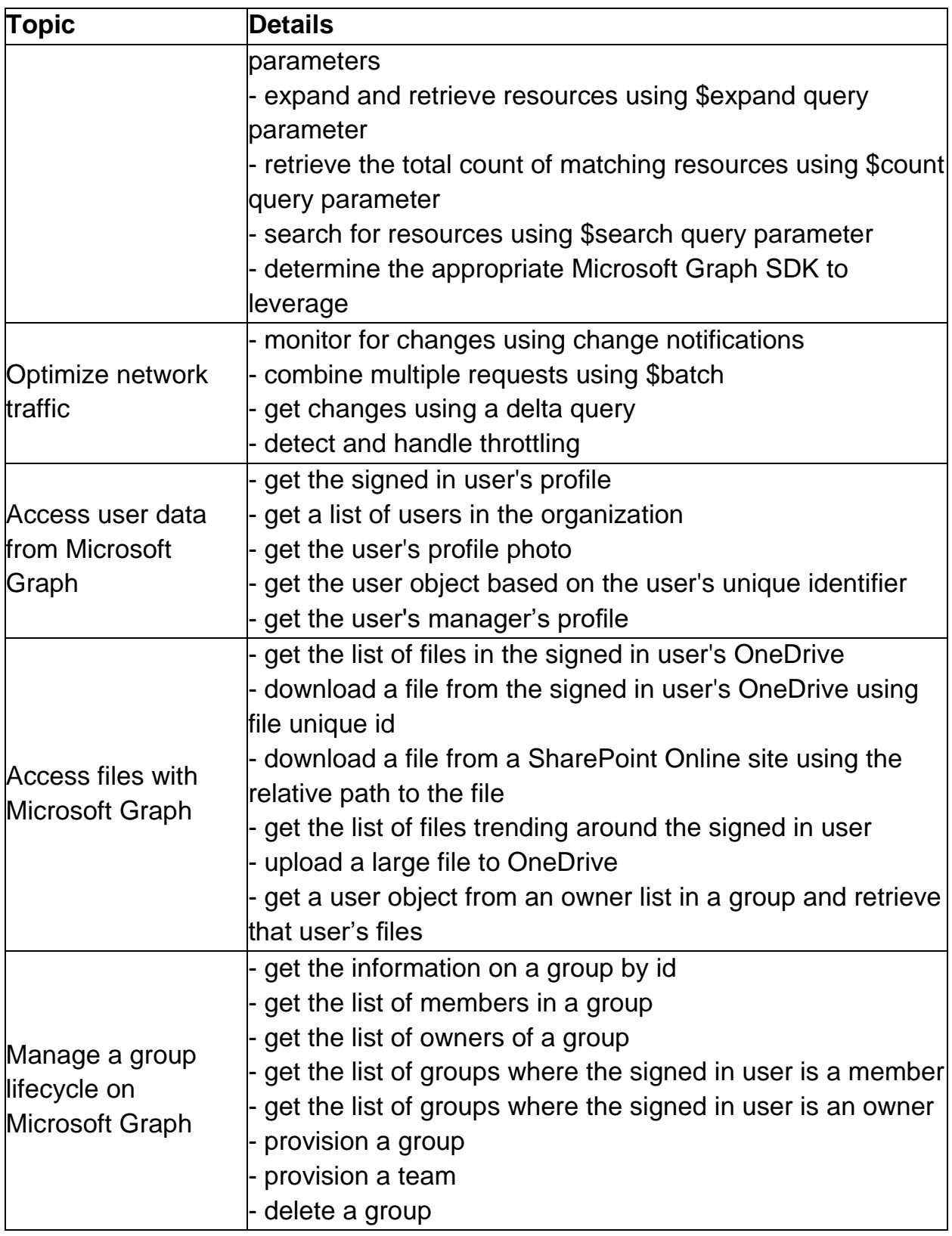

<span id="page-5-0"></span>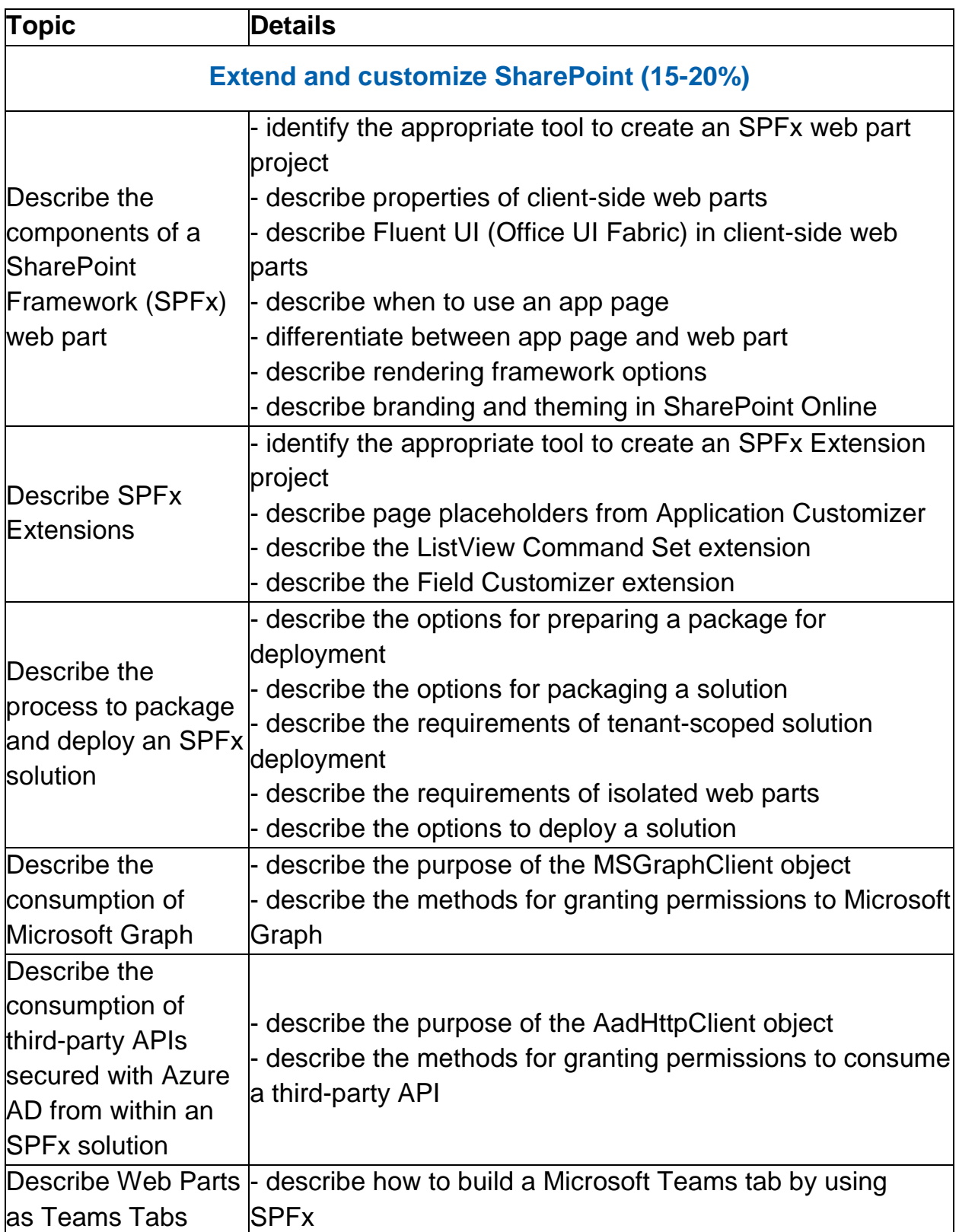

<span id="page-6-0"></span>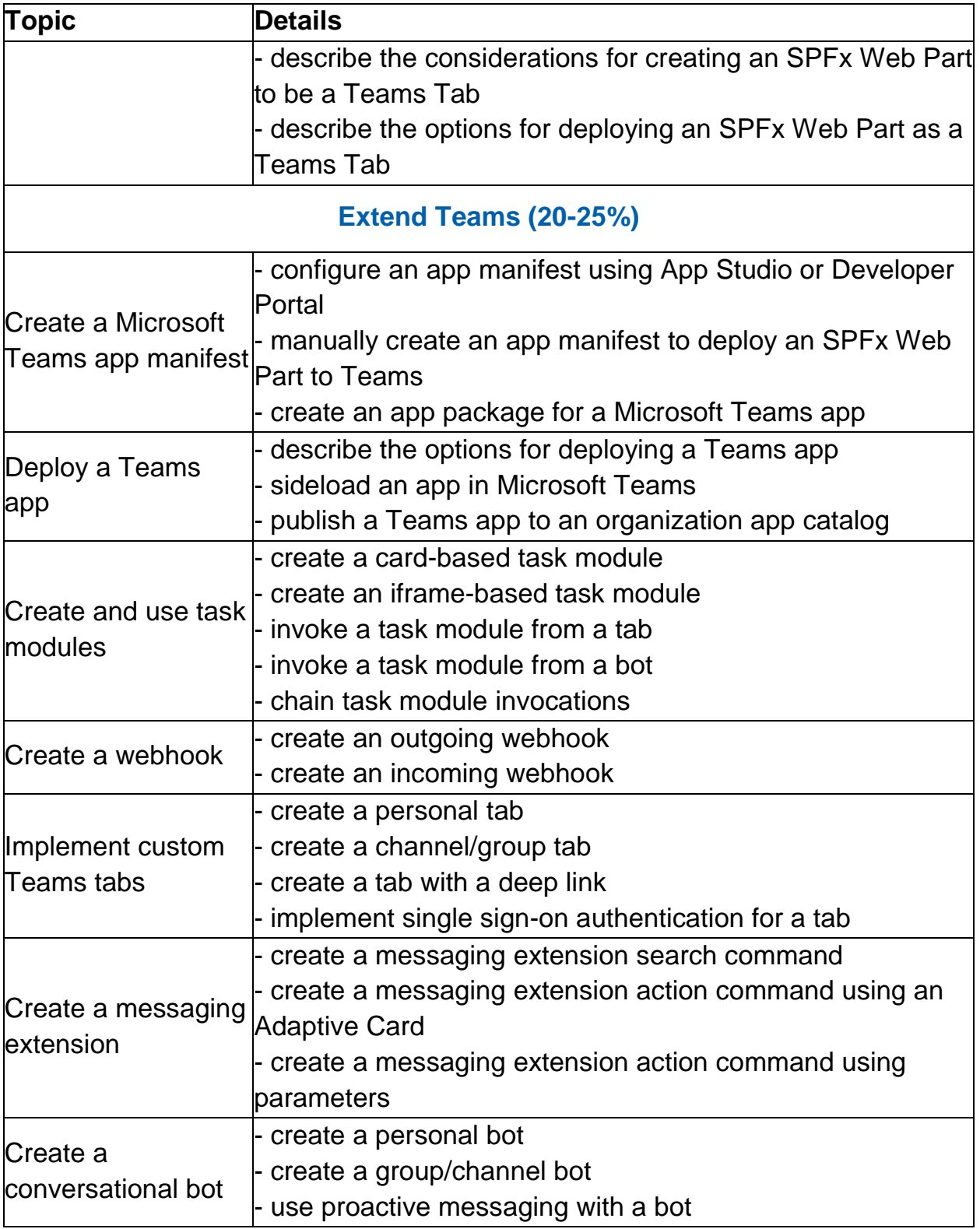

<span id="page-7-0"></span>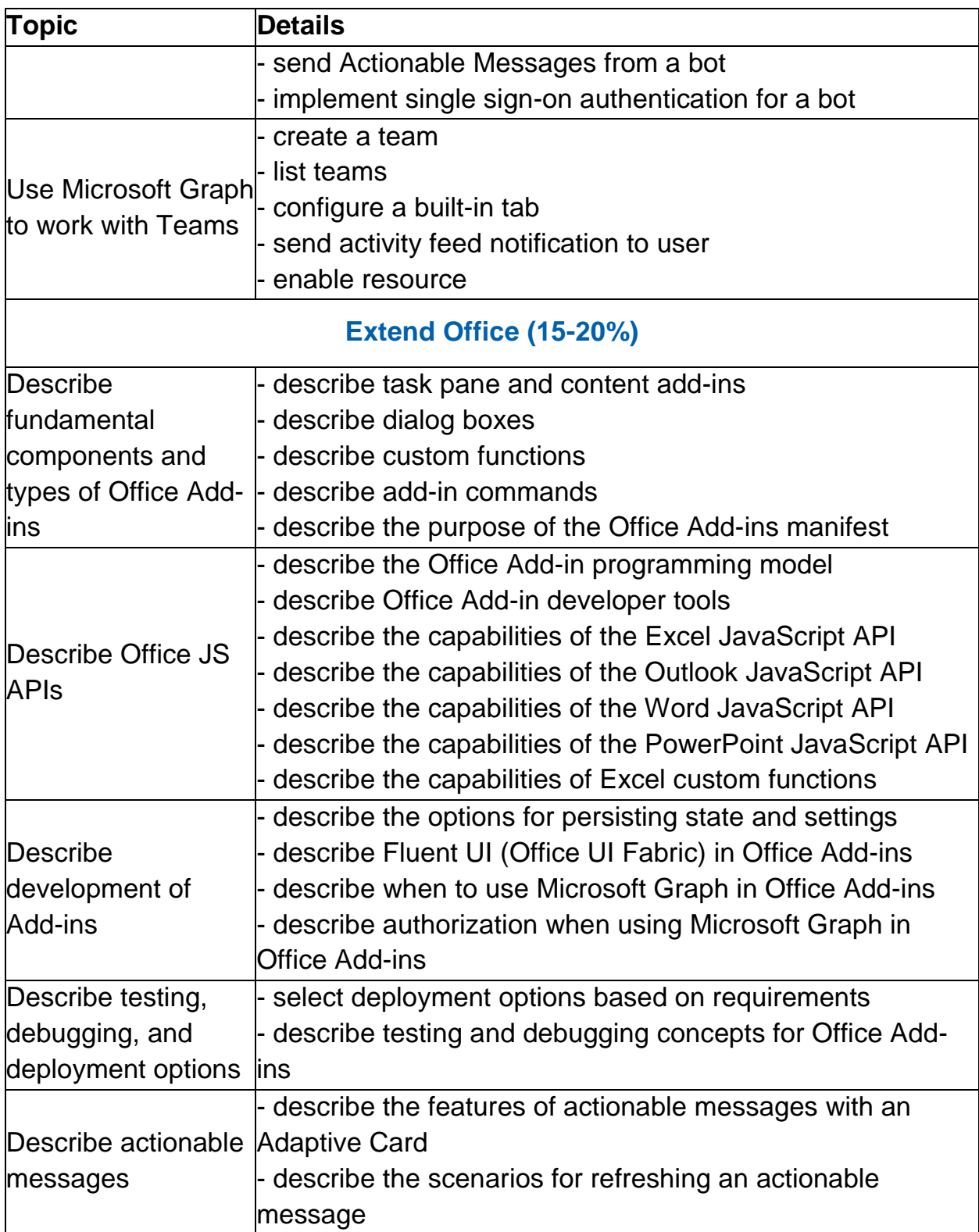

### <span id="page-8-0"></span>Microsoft MS-600 Sample Questions:

#### Question: 1

You are developing a SharePoint Framework (SPFx) web part. The web part will call a backed API that is secured by using Azure Active Directory (Azure AD). The web part will be on a page that has many other web parts.

Which type of web part should you use ensure that access to the exclusive to the web part?

- a) Provider-hosted
- b) Connected
- c) SharePoint-hosted
- d) Domain isolated

**Answer: a**

#### Question: 2

You have an application named App1 that is used to administer an Azure Active Directory (Azure AD) tenant. When administrators install App1, they are prompted for admin consent.

Which application permission can cause the administrators to be prompted for consent?

- a) RoleManagement. Read . Directory
- b) Calendars.ReadWrite
- c) Device.Read
- d) Device.Command

**Answer: a**

#### Question: 3

You plan to integrate a web-based support ticketing system and Microsoft Teams. You need to recommend a solution that will prompt users for specific information before a ticket is created. The solution must minimize development effort. What should you include in the recommendation?

- a) outgoing webhooks
- b) incoming webhooks
- c) a notification-only bot
- d) a conversational bot

**Answer: a**

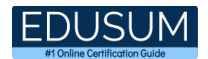

#### Question: 4

What are two possible URIs that you can use to prompt the administrators for admin consent to the E-invoicing application?

Each correct answer presents a complete solution. NOTE: Each correct selection is worth one point.

- a) https://login.microsoftonline.com/{tenant}/oauth2/v2.0/token/authorize?client\_id={clientid} &state={state}&redirect\_uri={url}
- b) https://login.microsoftonline.com/{domain}/adminconsent?client\_id={clientid}&state={stat e}&redirect\_uri={url}
- c) https://login.microsoftonline.com/con\*K>n/adiiinconsent?client\_id-{clientid}
- d) https://login.microsoftonline.com/{tenant)/oauth2/v2.0/authorize?client\_id={clientid)&5tat e={state}&redirect\_uri-{url}

**Answer: a, d**

#### Question: 5

You are designing a custom SharePoint Framework (SPFx) web part that will be deployed to modern Microsoft SharePoint sites. You need to ensure that all the web part fields and controls adopt the theme of the site when you deploy the web part.

What should you use to develop the web part?

- a) Material-UI
- b) Office UI Fabric React
- c) HTML 5.0 and CSS
- d) Fluid Framework

**Answer: b**

#### Question: 6

How does the Microsoft Graph SDK address throttled responses?

- a) Applications that use the Microsoft Graph SDK are not subjected to throttling, only applications that use the Microsoft Graph API.
- b) The Microsoft Graph SDK internally handles the delay and resubmission of a request when it receives a throttling response.
- c) The Microsoft Graph SDK does not do anything to address throttled responses.
- d) Applications that use the Microsoft Graph SDK must handle throttled responses the same way when using the Microsoft Graph API.

**Answer: b**

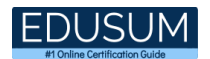

#### Question: 7

What should you add to a SharePoint Framework (SPFx) solution to ensure that the solution can be used as a Microsoft Teams tab?

- a) the TeamsTab value to the componentType property in the manifest file
- b) a manifest file to the Teams folder in the solution
- c) the TeamsTab value to the supportedHosts property in the manifest file
- d) a manifest file to the webparts folder in the solution

#### **Answer: d**

Question: 8

You are developing a Microsoft Teams solution to host an existing webpage as a Teams tab. Which requirement must the page meet?

- a) The page must adhere to HTML 5.0 standards
- b) The page must adhere to WCAG 2.0 accessibility guidelines
- c) The page must be hosted on a domain that is on the validDomains list of the manifest
- d) The page must use CSS3 stylesheets

#### **Answer: c**

#### Question: 9

Which tool can you use to generate a SharePoint Framework (SPFx) solution?

- a) Eclipse
- b) Yeoman
- c) Yacc
- d) App Studio

#### **Answer: b**

#### Question: 10

What is the default permission scope when you request an access token by using MSGraphClient?

- a) User.Read
- b) People.Read.All
- c) People.Read
- d) User.Read.All

#### **Answer: d**

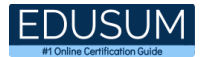

# <span id="page-11-0"></span>Study Guide to Crack Microsoft Building Applications and Solutions with Microsoft 365 Core Services MS-600 Exam:

- Getting details of the MS-600 syllabus, is the first step of a study plan. This pdf is going to be of ultimate help. Completion of the syllabus is must to pass the MS-600 exam.
- Making a schedule is vital. A structured method of preparation leads to success. A candidate must plan his schedule and follow it rigorously to attain success.
- Joining the Microsoft provided training for MS-600 exam could be of much help. If there is specific training for the exam, you can discover it from the link above.
- Read from the MS-600 sample questions to gain your idea about the actual exam questions. In this PDF useful sample questions are provided to make your exam preparation easy.
- Practicing on MS-600 practice tests is must. Continuous practice will make you an expert in all syllabus areas.

### **Reliable Online Practice Test for MS-600 Certification**

Make EduSum.com your best friend during your Building Applications and Solutions with Microsoft 365 Core Services exam preparation. We provide authentic practice tests for the MS-600 exam. Experts design these online practice tests, so we can offer you an exclusive experience of taking the actual MS-600 exam. We guarantee you 100% success in your first exam attempt if you continue practicing regularly. Don't bother if you don't get 100% marks in initial practice exam attempts. Just utilize the result section to know your strengths and weaknesses and prepare according to that until you get 100% with our practice tests. Our evaluation makes you confident, and you can score high in the MS-600 exam.

#### **Start Online Practice of MS-600 Exam by visiting URL**

**[https://www.edusum.com/microsoft/ms-600-building-applications-and](https://www.edusum.com/microsoft/ms-600-building-applications-and-solutions-microsoft-365-core-services)[solutions-microsoft-365-core-services](https://www.edusum.com/microsoft/ms-600-building-applications-and-solutions-microsoft-365-core-services)**